## Un tore élastique!

 $\overline{1}$ 

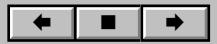